Extracted from:

# 3D Game Programming for Kids

# Create Interactive Worlds with JavaScript

This PDF file contains pages extracted from *3D Game Programming for Kids*, published by the Pragmatic Bookshelf. For more information or to purchase a paperback or PDF copy, please visit [http://www.pragprog.com.](http://www.pragprog.com)

Note: This extract contains some colored text (particularly in code listing). This is available only in online versions of the books. The printed versions are black and white. Pagination might vary between the online and printed versions; the content is otherwise identical.

Copyright © 2013 The Pragmatic Programmers, LLC.

All rights reserved.

No part of this publication may be reproduced, stored in a retrieval system, or transmitted, in any form, or by any means, electronic, mechanical, photocopying, recording, or otherwise, without the prior consent of the publisher.

The Pragmatic Bookshelf

Dallas, Texas • Raleigh, North Carolina

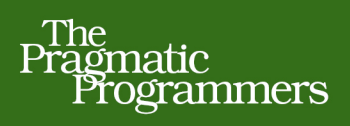

# 3D Game Programming Create for Kids **Interactive Worlds** With JavaScript

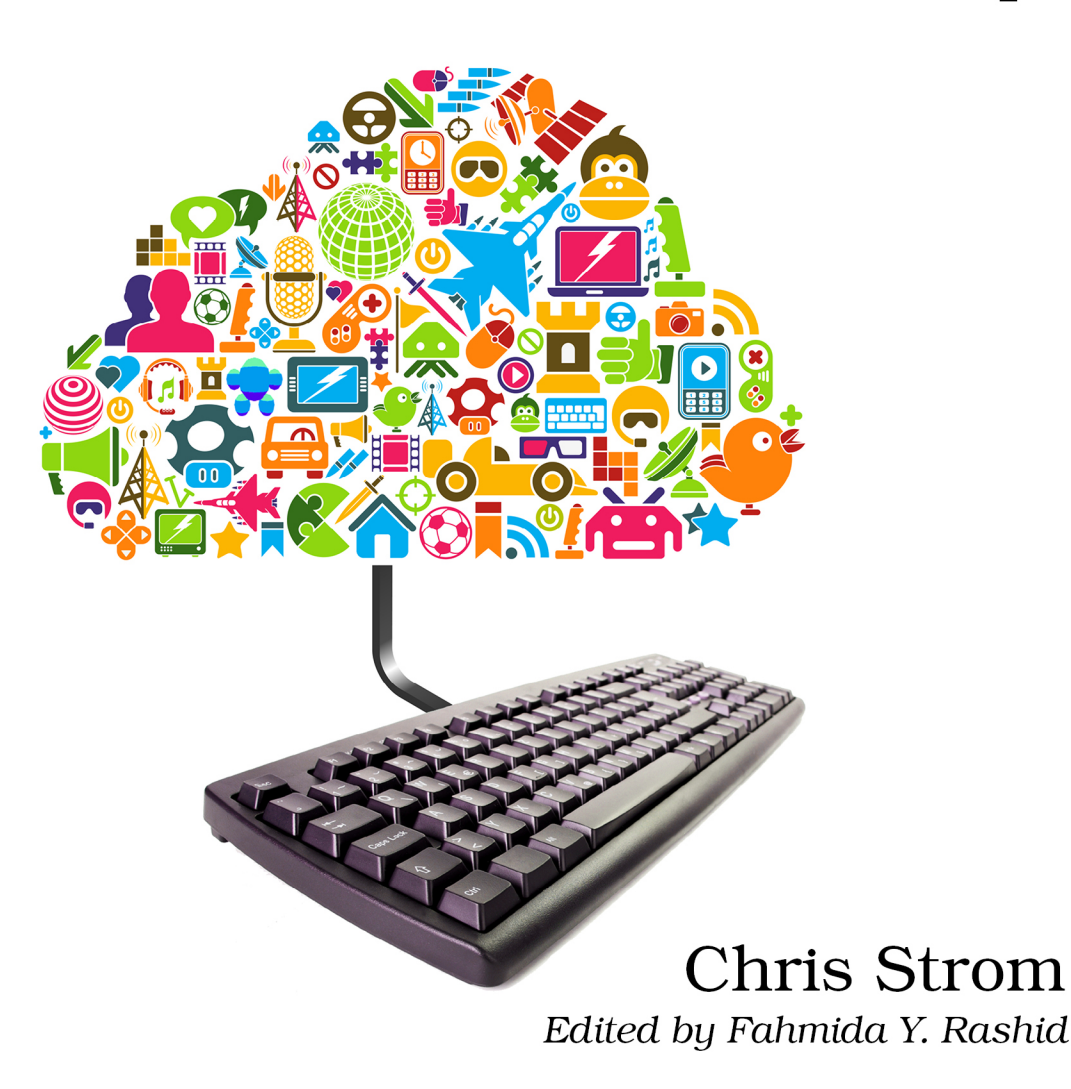

# 3D Game Programming for Kids

Create Interactive Worlds with JavaScript

Chris Strom

The Pragmatic Bookshelf

Dallas, Texas • Raleigh, North Carolina

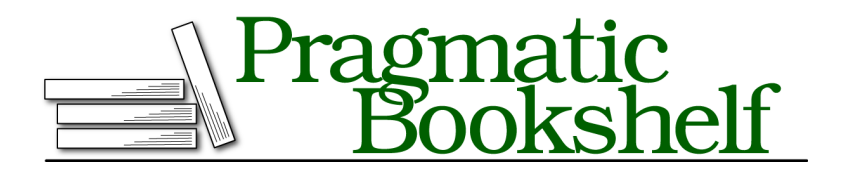

Many of the designations used by manufacturers and sellers to distinguish their products are claimed as trademarks. Where those designations appear in this book, and The Pragmatic Programmers, LLC was aware of a trademark claim, the designations have been printed in initial capital letters or in all capitals. The Pragmatic Starter Kit, The Pragmatic Programmer, Pragmatic Programming, Pragmatic Bookshelf, PragProg and the linking *g* device are trademarks of The Pragmatic Programmers, LLC.

Every precaution was taken in the preparation of this book. However, the publisher assumes no responsibility for errors or omissions, or for damages that may result from the use of information (including program listings) contained herein.

Our Pragmatic courses, workshops, and other products can help you and your team create better software and have more fun. For more information, as well as the latest Pragmatic titles, please visit us at <http://pragprog.com>.

The team that produced this book includes:

Fahmida Rashid (editor) Potomac Indexing, LLC (indexer) Candace Cunningham (copyeditor) David J Kelly (typesetter) Janet Furlow (producer) Juliet Benda (rights) Ellie Callahan (support)

Copyright © 2013 The Pragmatic Programmers, LLC. All rights reserved.

Printed in the United States of America. ISBN-13: 978-1-937785-44-4 Encoded using the finest acid-free high-entropy binary digits. Book version: P1.0—September, 2013

No part of this publication may be reproduced, stored in a retrieval system, or transmitted, in any form, or by any means, electronic, mechanical, photocopying, recording, or otherwise, without the prior consent of the publisher.

*For Greta, so that she knows she can do anything.*

# Introduction

Welcome to the world of programming!

I won't lie; it can be a frustrating world sometimes (it makes me cry at least once a week). But it's totally worth the pain. You get to make this world do whatever you want. You can share your world with others. You can build things that really make a difference.

This book that you hold in your eager hands is a great way to get started programming. It is chock-full of clear and understandable explanations. Best of all, we get to make some pretty cool games. This is going to be a blast.

### **How I Learned to Program**

When I was a kid, I copied computer-program games out of books. This was a long time ago, so I bought books with nothing but programs, and typed them into computers.

When I first started doing it, I had no idea what I was doing. Eventually, I started to recognize certain things that were done over and over, and I almost understood them.

I started to change things—little things at first—to see what happened. Then I started making bigger changes. Eventually I got pretty good at it. And after a long time, I could write my own programs. I hope that this book will let you do the same, but with one important difference: I'll explain what's going on so you won't have to guess quite as much.

# **What You Need for This Book**

Not all web browsers can generate the cool 3D-gaming objects that we'll build in this book. To get the most out of the book, you should install the Google Chrome (<https://www.google.com/chrome/>) web browser on your computer. Other web browsers will work, but some of the exercises in this book rely on features available only in Google Chrome. One browser that will definitely *not* work with the exercises is Microsoft Internet Explorer.

For most of the exercises in the book, any computer with Google Chrome installed will be sufficient. Later exercises that make use of interesting lighting, shadows, and 3D materials will require a computer that supports WebGL. You can test your computer's capabilities by visiting the Get WebGL site (<http://get.webgl.org/>). Don't worry much about WebGL; you'll be able to do a ton of programming even if your computer can't handle the advanced 3D graphics.

### **What Is JavaScript?**

There are many, many programming languages. Some programmers enjoy arguing over which is the *best*, but the truth is that all languages offer unique and worthwhile things.

In this book we'll use the JavaScript programming language. We program in JavaScript because it's the language of the Web. It is the only programming language all web browsers understand without needing any additional software. If you can program in JavaScript, not only can you make the kinds of games that you'll learn in this book, but you can also program just about every website there is.

#### *We're not going to become experts in JavaScript.*

We'll cover just enough JavaScript to be able to program the games in this book. That is quite a lot of JavaScript—enough that you'll be able to learn the rest without much difficulty.

### **How to Read This Book**

You'll see two kinds of chapters: project chapters and learning chapters. The project chapters start with "Project" just like Chapter 1, *Project: Creating Simple Shapes*, on page ?. All the others are learning chapters.

If you want to learn programming the way I did, just read the project chapters and follow along with all the exercises. You'll create pretty cool game characters and worlds to play in. You'll make space simulations. You'll make purple monsters. You'll make all sorts of great stuff.

If you have questions about *why* the games are written the way they are, then read the learning chapters. We won't go over *everything* about programming, but there should be enough to help you understand why we do what we do. These are the chapters that I wish I'd had when I was a kid.

### **Let's Get Started!**

Enough introduction—let's jump right into programming!